# **[INSTALLING AND SCALING ECE](https://www.elastic.co/training/specializations/elastic-stack-management/installing-and-scaling-ece)** COURSE INFORMATION

Elastic Cloud Enterprise (ECE) makes it easier than ever to scale your self-managed Elasticsearch deployments. This course walks you through the steps and considerations for scaling ECE for your use case and environment. You will learn how to plan your installation, as well as how to add more instances and availability zones to your infrastructure. You will also explore using deployment templates to accommodate different hardware settings for different workloads. And you will also learn how to determine if a problem is caused by a misconfiguration of the ECE infrastructure or the Elastic Stack deployment. After completing this course, you will be prepared to install and scale Elastic Cloud Enterprise in your production environment.

## **LESSONS**

*All Lessons include a hands-on lab.*

#### **Installation Planning**

Learn about the architecture, prerequisites, and deployment recommendations of ECE in order to choose the right host machines for your installation.

#### **High Availability**

Learn how to use availability zones to make your ECE installation fault tolerant, as well as how to distribute functions (allocators, runners, etc.) to help improve resource usage and better scale your production environment.

### **Deployment Templates**

Learn how to tag your allocators to tell ECE what kind of hardware you have available for Elastic Stack deployments. Then edit the default instance configurations to match the components of the Elastic Stack to your tagged allocators, as well as create your own deployment templates that are customized for your use cases.

#### **Troubleshooting**

Learn how to keep your clusters healthy by exploring common issues that you might encounter with Elastic Cloud Enterprise, as well as what to do to troubleshoot and resolve them.

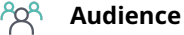

Software Engineers System Administrators DevOps

**Duration** Virtual - 1 Day | 2-3 hours

**見 Language** English

#### **Prerequisites**

- We recommend taking the following foundational courses (or having equivalent knowledge):
	- ‒ [Elasticsearch Engineer I](https://www.elastic.co/training/elasticsearch-engineer-1)
	- ‒ [Elasticsearch Engineer II](https://www.elastic.co/training/elasticsearch-engineer-2)
- Basic Linux skills

### **Requirements**

- AWS account for completing labs
- Stable internet connection
- Mac, Linux, or Windows
- Latest version of Chrome or Firefox (other browsers not supported)
- Disable any ad blockers and restart your browser before class

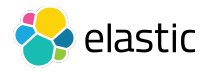